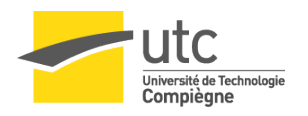

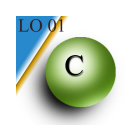

# **TD 2 - Syntaxe et Expressions**

## 1. Utilisation des diagrammes de Conway Quels sont les littéraux corrects dans la série:

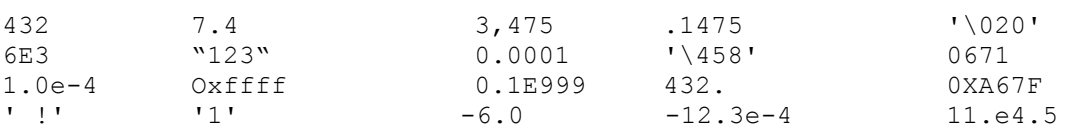

Pour chaque cas favorable, préciser le type de cette constante.

**1.** Vérifier la validité de :

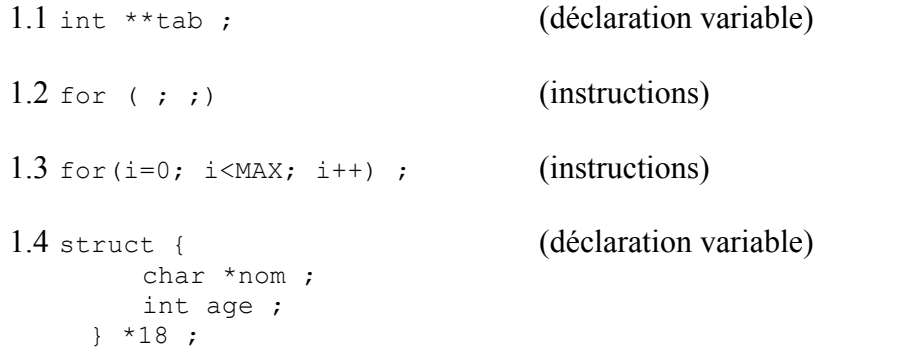

### 3. Calculer les expressions C suivantes :

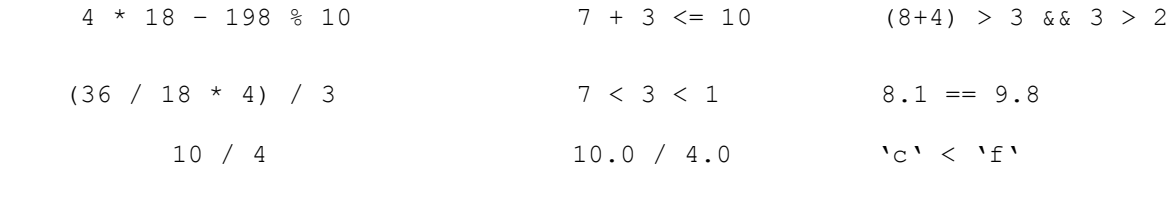

# 4. Que vaut x après la suite d'instructions :

 $16 < x < 24$ 

 $y = 3$ ;  $x = 2;$  $y++$  ;  $x + = 2$ ;  $x * = 2 + y;$  $x = 2;$ 

#### Complément de cours **Opérateurs d'affectations (OPA):**

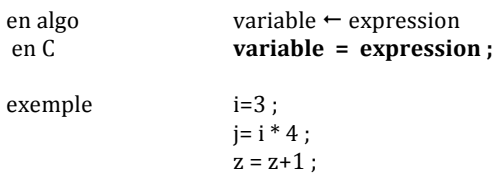

autres opérateurs d'affectation **variable** ++; équivalent à variable = variable +1; **variable -- ;** équivalent à variable = variable - 1 ;

**variable operateur= expression ;** ; équivalent à variable = variable operateur (expression) ;

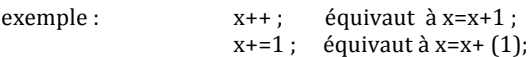